# FORTRAN SUBROUTINES FOR NETWORK FLOW OPTIMIZATION USING AN INTERIOR POINT ALGORITHM

#### J. PATRÍCIO, L.F. PORTUGAL, M.G.C. RESENDE, G.VEIGA, AND J.J. JÚDICE

Abstract. We describe FORTRAN subroutines for network flow optimization using an interior point network flow algorithm. We provide FORTRAN and C language drivers, as well as C language functions that, together with the subroutines, make up PDNET (Portugal, Resende, Veiga, and Júdice, 2000). The algorithm is described in detail and its implementation is outlined. Usage of the package is described and some computational experiments are reported. Source code for the software can be downloaded at http://www.research.att. com/~mgcr/pdnet.

## 1. Introduction

Given a directed graph  $G = (\mathcal{V}, \mathcal{E})$ , where V is a set of m vertices and  $\mathcal{E}$  a set of n edges, let  $(i, j)$  denote a directed edge from vertex i to vertex j. The minimum cost network flow problem can be formulated as

$$
\min \sum_{(i,j)\in\mathcal{E}} c_{ij} x_{ij}
$$

subject to:

(1) 
$$
\sum_{(i,j)\in\mathcal{E}} x_{ij} - \sum_{(j,i)\in\mathcal{E}} x_{ji} = b_i, \ \ i \in \mathcal{V}
$$

(2) 
$$
l_{ij} \leq x_{ij} \leq u_{ij}, \ \ (i,j) \in \mathcal{E},
$$

where  $x_{ij}$  denotes the flow on edge  $(i, j)$  and  $c_{ij}$  is the cost of passing one unit of flow on edge  $(i, j)$ . For each vertex  $i \in \mathcal{V}$ ,  $b_i$  denotes the flow produced or consumed at vertex *i*. If  $b_i > 0$ , vertex  $b_i$  is a source. If  $b_i < 0$ , vertex *i* is a sink. Otherwise  $(b_i = 0)$ , vertex *i* is a transshipment vertex. For each edge  $(i, j) \in \mathcal{E}$ ,  $l_{ij}$   $(u_{ij})$ denote the lower (upper) bound on flow on edge  $(i, j)$ . Most often, the problem data are assumed to be integer.

In matrix notation, the above network flow problem can be formulated as a primal linear program of the form

(3) 
$$
\min \{ c^{\top} x \mid Ax = b; \ x + s = u; \ x, s \ge 0 \},
$$

where A is the  $m \times n$  vertex-edge incidence matrix of the graph  $G = (\mathcal{V}, \mathcal{E})$ , i.e. for each edge  $(i, j)$  in  $\mathcal E$  there is an associated column in matrix A with exactly two nonzero entries: an entry 1 in row i and an entry  $-1$  in row j, b, x, and u are

Date: March 13, 2004.

AT&T Labs Research Technical Report TD-5X2SLN.

defined as above, and s is an n-dimensional vector of upper bound slacks. The dual of  $(3)$  is

(4) 
$$
\max \{ b^\top y - u^\top w \mid A^\top y - w + z = c; \ z, w \ge 0 \},
$$

where y is the m-dimensional vector of dual variables and w and z are n-dimensional vectors of dual slacks.

If graph  $G$  is disconnected and has  $p$  connected components, there are exactly p redundant flow conservation constraints, which are sometimes removed from the problem formulation. Without loss of generality, we rule out trivially infeasible problems by assuming

$$
\sum_{j\in\mathcal{V}^k} b_j = 0, \ \ k = 1,\ldots,p,
$$

where  $\mathcal{V}^k$  is the set of vertices for the k-th component of G.

If it is required that the flow  $x_{ij}$  be integer, (2) is replaced with

$$
l_{ij} \leq x_{ij} \leq u_{ij}, x_{ij}
$$
 integer,  $(i, j) \in \mathcal{E}$ .

In the description of the algorithm, we assume without loss of generality, that  $l_{ij} = 0$  for all  $(i, j) \in \mathcal{E}$  and that  $c \neq 0$ . A simple change of variables is done in the subroutines to transform the original problem into an equivalent one with  $l_{ij} = 0$  for all  $(i, j) \in \mathcal{E}$ . The flow is transformed back to the original problem upon termination. The case where  $c = 0$  is a simple feasibility problem, and is handled by solving a maximum flow problem [1].

Before concluding this introduction, we present some notation and outline the remainder of the paper. We denote the *i*-th column of A by  $A_i$ , the *i*-th row of A by  $A_i$  and a submatrix of A formed by columns with indices in set S by  $A_s$ . Let  $x \in \mathbb{R}^n$ . We denote by X the  $n \times n$  diagonal matrix having the elements of x in the diagonal. The Euclidean or 2-norm is denoted by  $\|\cdot\|$ .

This paper describes Fortran subroutines used in an implementation of PDNET, an interior point network flow method introduced in Portugal, Resende, Veiga, and Júdice  $[12]$ . The paper is organized as follows. In Section 2 we review the truncated infeasible-primal feasible-dual interior point method for linear programming. The implementation of this algorithm to handle network flow problems is described in Section 3. Section 4 describes the subroutines and their usage. Computational results, comparing PDNET with the network optimizer in CPLEX 8.1, are reported in Section 5. Concluding remarks are made in Section 6.

# 2. Truncated primal-infeasible dual-feasible interior point **ALGORITHM**

In this section, we recall the interior point algorithm implemented in PDNET. Let

$$
Q_{+} = \{(x, y, s, w, z) \in \mathbb{R}^{n+m+n+n+n} : x > 0, s > 0, w > 0, z > 0\},
$$
  

$$
S_{+} = \{(x, y, s, w, z) \in Q_{+} : x + s = u, A^{\top}y - w + z = c\}.
$$

The truncated primal-infeasible dual-feasible interior point (TPIDF) algorithm [12] starts with any solution  $(x^0, y^0, s^0, w^0, z^0) \in S_+$ . At iteration k, the Newton direction  $(\Delta x^k, \Delta y^k, \Delta s^k, \Delta w^k, \Delta z^k)$  is obtained as the solution of the linear system of equations

.

(5) 
$$
A\Delta x^{k} = b - Ax^{k} + r^{k},
$$

$$
\Delta x^{k} + \Delta s^{k} = 0,
$$

$$
A^{\top} \Delta y^{k} - \Delta w^{k} + \Delta z^{k} = 0,
$$

$$
Z^{k} \Delta x^{k} + X^{k} \Delta z^{k} = \mu_{k} e - X^{k} Z^{k} e,
$$

$$
W^{k} \Delta s^{k} + S^{k} \Delta w^{k} = \mu_{k} e - W^{k} S^{k} e,
$$

where  $r^k$  is such that

(6) 
$$
||r^k|| \leq \beta_0 ||Ax^k - b||, \ 0 \leq \beta_0 < \beta_1.
$$

Primal and dual steps are taken in the direction  $(\Delta x^k, \Delta y^k, \Delta s^k, \Delta w^k, \Delta z^k)$  to compute new iterates according to

(7) 
$$
x^{k+1} = x^k + \alpha_p \Delta x^k,
$$

$$
s^{k+1} = s^k + \alpha_p \Delta s^k,
$$

$$
y^{k+1} = y^k + \alpha_d \Delta y^k,
$$

$$
w^{k+1} = w^k + \alpha_d \Delta w^k,
$$

$$
z^{k+1} = z^k + \alpha_d \Delta z^k,
$$

where  $\alpha_p$  and  $\alpha_d$  are stepsizes in the primal and dual spaces, respectively.

The solution of the linear system (5) is obtained in two steps. First, we compute the  $\Delta y^k$  component of the direction as the solution of the system of normal equations

(8) 
$$
A\Theta^{k}A^{\top}\Delta y^{k} = -A\Theta^{k}(\mu_{k}(X^{k})^{-1}e - \mu_{k}(S^{k})^{-1}e - c + A^{\top}y^{k}) + (b - Ax^{k}),
$$

where  $\Theta_k$  is given by

(9) 
$$
\Theta^k = (Z^k (X^k)^{-1} + W^k (S^k)^{-1})^{-1}.
$$

The remaining components of the direction are then recovered by

(10) 
$$
\Delta x^{k} = \Theta^{k} A^{\top} \Delta y^{k} + \Theta^{k} (\mu_{k}(X^{k})^{-1} e - \mu_{k}(S^{k})^{-1} e - c + A^{\top} y^{k}),
$$

$$
\Delta s^{k} = -\Delta x^{k},
$$

$$
\Delta z^{k} = -z^{k} + \mu_{k}(X^{k})^{-1} e - Z^{k}(X^{k})^{-1} \Delta x^{k},
$$

$$
\Delta w^{k} = -w^{k} + \mu_{k}(S^{k})^{-1} e - W^{k}(S^{k})^{-1} \Delta s^{k}.
$$

Parameter  $\mu_k$  is computed as

(11) 
$$
\mu_k = \beta_1 \frac{(x^k)^\top z^k + (w^k)^\top s^k}{2n}
$$

with  $\beta_1=0.1$  and the stepsizes are computed as

(12) 
$$
\alpha_p = \varrho_p \max{\alpha : x^k + \alpha \Delta x^k \ge 0, s^k + \alpha \Delta s^k \ge 0},
$$

$$
\alpha_d = \varrho_d \max{\alpha : w^k + \alpha \Delta w^k \ge 0, z^k + \alpha \Delta z^k \ge 0},
$$

where  $\rho_p = \rho_d = 0.9995$ .

4 J. PATR´ICIO, L.F. PORTUGAL, M.G.C. RESENDE, G.VEIGA, AND J.J. JUDICE ´

```
\mathbf{procedure}~ \mathsf{pcg}(A, \Theta^k, \bar{b}, \epsilon_{cg}, \Delta y)1 \Delta y_0 := \Delta y;2 r_0 := \bar{b} - A\Theta^k A^\top \Delta y_0;3 z_0 := M^{-1}r_0;4 p_0 := z_0;5 i := 0;6 do stopping criterion not satisfied –<br>
q_i := A\Theta^k A^\top p_i;7 q_i := A\Theta^k A^\top p_i;8 \alpha_i := z_i^\top r_i / p_i^\top q_i;9 \Delta y_{i+1} := \Delta y_i + \alpha_i p_i;10 r_{i+1} := r_i - \alpha_i q_i;11 z_{i+1} := M^{-1}r_{i+1};12 \beta_i := z_{i+1}^{\top} r_{i+1}/z_i^{\top} r_i;13 p_{i+1} := z_{i+1} + \beta_i p_i;14 i := i + 115 od;
16 \Delta y := \Delta y_iend pcg;
```
FIGURE 1. The preconditioned conjugate gradient algorithm

## 3. Implementation

We discuss how the truncated primal-infeasible dual-feasible algorithm can be used for solving network flow problems. For ease of discussion, we assume, without loss of generality, that the graph  $G$  is connected. However, disconnected graphs are handled by PDNET.

3.1. Computing the Newton direction. Since the exact solution of (8) can be computationally expensive, a preconditioned conjugate gradient (PCG) algorithm is used to compute approximately an interior point search direction at each iteration. The PCG solves the linear system

(13) 
$$
M^{-1}(A\Theta^k A^\top)\Delta y^k = M^{-1}\bar{b},
$$

where M is a positive definite matrix and  $\Theta^k$  is given by (9), and

$$
\bar{b} = -A\Theta^{k}(\mu_{k}(X^{k})^{-1}e - \mu_{k}(S^{k})^{-1}e - c + A^{\top}y^{k}) + (b - Ax^{k}).
$$

The aim is to make the preconditioned matrix

$$
(14)\qquad \qquad M^{-1}(A\Theta^k A^\top)
$$

less ill-conditioned than  $A\Theta^k A^{\dagger}$ , and improve the efficiency of the conjugate gradient algorithm by reducing the number of iterations it takes to find a satisfiable direction.

Pseudo-code for the preconditioned conjugate gradient algorithm implemented in PDNET is presented in Figure 1. The matrix-vector multiplications in line 7 are of the form  $A\Theta^k A^{\top} p_i$ , and can be carried out without forming  $A\Theta^k A^{\top}$  explicitly. PDNET uses as its initial direction  $\Delta y_0$  the direction  $\Delta y$  produced in the previous call to the conjugate gradient algorithm, i.e. during the previous interior point iteration. The first time pcg is called,  $\Delta y_0 = (0, \ldots, 0)$ .

The preconditioned residual is computed in lines 3 and 11 when the system of linear equations

(15) 
$$
Mz_{i+1} = r_{i+1},
$$

is solved. PDNET uses primal-dual variants of the diagonal and spanning tree preconditioners described in [15, 16].

The diagonal preconditioner,  $M = \text{diag}(A\Theta^k A^{\top})$ , can be constructed in  $O(n)$ operations, and makes the computation of the preconditioned residual of the conjugate gradient possible with  $O(m)$  divisions. This preconditioner has been shown to be effective during the initial interior point iterations [11, 14, 15, 16, 18].

In the spanning tree preconditioner [16], one identifies a maximal spanning tree of the graph  $G$ , using as weights the diagonal elements of the current scaling matrix,

$$
w = \Theta^k e,
$$

where  $e$  is a unit *n*-vector. An exact maximal spanning tree is computed with the Fibonacci heap variant of Prim's algorithm [13], as described in [1]. At the  $k$ -th interior point iteration, let  $\mathcal{T}^k = \{t_1, \ldots, t_q\}$  be the indices of the edges of the maximal spanning tree. The spanning tree preconditioner is

$$
M = A_{\mathcal{T}^k} \Theta_{\mathcal{T}^k}^k A_{\mathcal{T}^k}^\top,
$$

where

$$
\Theta_{\mathcal{T}^k}^k = \text{diag}(\Theta_{t_1}^k, \dots, \Theta_{t_q}^k).
$$

For simplicity of notation, we include in  $A_{\mathcal{T}^k}$  the linear dependent rows corresponding to the redundant flow conservation constraints. At each conjugate gradient iteration, the preconditioned residual system

$$
Mz_{i+1} = r_{i+1}
$$

is solved with the variables corresponding to redundant constraints set to zero. Since  $A_{\tau^k}$  can be ordered into a block diagonal form with triangular diagonal blocks, then the preconditioned residuals can be computed in  $O(m)$  operations.

A heuristic is used to select the preconditioner. The initial selection is the diagonal preconditioner, since it tends to outperform the other preconditioners during the initial interior point iterations. The number of conjugate gradients taken at each interior point iteration is monitored. If the number of conjugate gradient iterations exceeds  $\sqrt{m}/4$ , the current computation of the direction is discarded, and a new conjugate gradient computation is done with the spanning tree preconditioner. The diagonal preconditioner is not used again. The diagonal preconditioner is limited to at most 30 interior point iterations. If at iteration 30 the diagonal preconditioner is still in effect, at iteration 31 the spanning tree preconditioner is triggered. Also, as a safeguard, a hard limit of 1000 conjugate gradient iterations is imposed.

To determine when the approximate direction  $\Delta y_i$  produced by the conjugate gradient algorithm is satisfactory, one can compute the angle  $\theta$  between

$$
(A\Theta^k A^{\top})\Delta y_i
$$
 and  $\bar{b}$ 

and stop when  $|1-\cos\theta| < \epsilon_{cos}^k$ , where  $\epsilon_{cos}^k$  is the tolerance at interior point iteration k [8, 15]. PDNET initially uses  $\epsilon_{cos}^0 = 10^{-3}$  and tightens the tolerance after each interior point iteration  $k$ , as follows:

$$
\epsilon_{cos}^{k+1} = \epsilon_{cos}^k \times \Delta \epsilon_{cos},
$$

where, in PDNET,  $\Delta \epsilon_{cos} = 0.95$ . The exact computation of

$$
\cos \theta = \frac{|\bar{b}^\top (A \Theta^k A^\top) \Delta y_i|}{\|\bar{b}\| \cdot \| (A \Theta^k A^\top) \Delta y_i \|}
$$

has the complexity of one conjugate gradient iteration and should not be carried out every conjugate gradient iteration. Since  $(A\Theta^k A^\top)\Delta y_i$  is approximately equal to  $\bar{b} - r_i$ , where  $r_i$  is the estimate of the residual at the *i*-th conjugate gradient iteration, then

$$
\cos \theta \approx \frac{|\bar{b}^\top (\bar{b} - r_i)|}{\|\bar{b}\| \cdot \|(\bar{b} - r_i)\|}.
$$

Since, on network linear programs, the preconditioned conjugate gradient method finds good directions in few iterations, this estimate is quite accurate in practice. Since it is inexpensive, it is computed at each conjugate gradient iteration.

3.2. Stopping criteria for interior point method. In [15], two stopping criteria for the interior point method were used. The first, called the primal-basic (pb) stopping rule, uses the spanning tree computed for the tree preconditioner. If the network flow problem has a unique solution, the edges of the tree converge to the optimal basic sequence of the problem. Let  $\mathcal T$  be the index set of the edges of the tree, and define

$$
\Omega^+ = \{i \in \{1, 2, \dots, n\} \setminus \mathcal{T} \; : \; x_i/z_i \; > \; s_i/w_i\}
$$

to the index set of edges that are fixed to their upper bounds. If the solution  $x^*$ of the linear system

$$
A_{\mathcal{T}} x_{\mathcal{T}}^* = b - \sum_{i \in \Omega^+} u_i A_i,
$$

is such that  $0 \le x^*_{\mathcal{T}} \le u$ , then  $x^*_{\mathcal{T}}$  is a feasible basic solution. Furthermore, if the data is integer, then  $x^*$  has only integer components. Optimality of  $x^*$  can be verified by computing a lower bound on the optimal objective function value. This can be done with a strategy introduced independently in [15] and [10, 17]. Denote by  $x_i^*$  the *i*-th component of  $x_{\mathcal{T}}^*$ , and let

$$
\mathcal{F} = \{i \in \mathcal{T} \; : \; 0 < x_i^* < u_i\}.
$$

A tentative optimal dual solution  $y^*$  (having a possibly better objective value than the current dual interior point solution  $y^k$ ) can be found by orthogonally projecting  $y^k$  onto the supporting affine space of the dual face complementary to  $x^*$ . In an attempt to preserve dual feasibility, we compute  $y^*$  as the solution of the least squares problem

$$
\min_{y^* \in \mathfrak{R}^m} \{ \|y^* - y^k\| \; : \; A_{\mathcal{F}}^\top y^* = c_{\mathcal{F}} \}.
$$

Resende and Veiga [15] describe a  $O(m)$  operation procedure to compute this projection. A feasible dual solution  $(y^*, z^*, w^*)$  is built by adjusting the dual slacks. Let  $\delta_i = c_i - A_{i}^\top y^*$ . Then,

$$
w_i^* = \begin{cases} -\delta_i & \text{if } \delta_i < 0 \\ 0 & \text{otherwise} \end{cases} \qquad z_i^* = \begin{cases} 0 & \text{if } \delta_i < 0 \\ \delta_i & \text{otherwise.} \end{cases}
$$

If  $c^{\top} x^* - b^{\top} y^* + u^{\top} w^* = 0$ , then  $(x^*, s^*)$  and  $(y^*, w^*, z^*)$  are optimal primal and dual solutions, respectively. If the data is integer and  $0 < c<sup>T</sup> x<sup>*</sup> - b<sup>T</sup> y<sup>*</sup> + u<sup>T</sup> w<sup>*</sup> < 1$ ,  $(x^*, s^*)$  is a primal optimal (integer) solution.

To apply the second stopping procedure of [15], called the maximum flow (mf) stopping criterion, an indicator function to partition the edge set into active and inactive (fixed at upper or lower bounds) is needed. In PDNET, the indicator used is the so-called primal-dual indicator, studied by Gay [6] and El-Bakry, Tapia, and Zhang [5]. Let  $\xi$  be a small tolerance. Edge i is classified as inactive at its lower bound if

$$
\frac{x_i}{z_i} < \xi \text{ and } \frac{s_i}{w_i} > \xi^{-1}.
$$

Edge  $i$  is classified as inactive at its upper bound if

$$
\frac{x_i}{z_i} > \xi^{-1} \text{ and } \frac{s_i}{w_i} < \xi.
$$

The remaining edges are set active. In PDNET,  $\xi$  is initially set to 10<sup>-3</sup> and this tolerance is tightened each time the MF test is triggered according to  $\xi^{new} = \xi^{old} \times$  $\Delta \xi$ , where, in PDNET,  $\Delta \xi = 0.95$ .

We select a tentative optimal dual face  $\mathcal F$  as a maximum weighted spanning forest limited to the active edges as determined by the indicator. The edge weights used in PDNET are those of the scaling matrix  $\Theta^k$ .

As in the PB indicator, we project the current dual interior solution  $y^k$  orthogonally onto  $\mathcal F$ . Once the projected dual solution  $y^*$  is at hand, we attempt to find a feasible flow  $x^*$  complementary to  $y^*$ . A refined tentative optimal face is selected by redefining the set of active edges as

$$
\tilde{\mathcal{F}} = \{i \in \{1, 2, \dots, n\} : |c_i - A_{\cdot i}^\top y^*| < \epsilon_r\},
$$

where  $\epsilon_r$  is a small tolerance ( $\epsilon_r = 10^{-8}$  in PDNET). The method attempts to build a primal feasible solution,  $x^*$ , complementary to the tentative dual optimal solution by setting the inactive edges to lower or upper bounds, i.e., for  $i \in \{1, 2, \ldots, n\} \backslash \mathcal{F}$ ,

$$
x_i^* = \begin{cases} 0 & \text{if } i \in \Omega^- = \{j \in \{1, 2, \dots, n\} \setminus \tilde{\mathcal{F}} \; : \; c_j - A_{\cdot j}^\top y^* > 0\} \\ u_i & \text{if } i \in \Omega^+ = \{j \in \{1, 2, \dots, n\} \setminus \tilde{\mathcal{F}} \; : \; c_j - A_{\cdot j}^\top y^* < 0\}.\end{cases}
$$

By considering only the active edges, a restricted network is built. Flow on this network must satisfy

(16) 
$$
A_{\tilde{\mathcal{F}}} x_{\tilde{\mathcal{F}}} = \tilde{b} = b - \sum_{i \in \Omega^+} u_i A_i,
$$

$$
0 \le x_i \le u_i, \ \ i \in \tilde{\mathcal{F}}.
$$

Clearly, from the flow balance constraints (16), if a feasible flow  $x^*_{\tilde{\mathcal{F}}}$  for the restricted network exists, it defines, along with  $x_{\Omega^+}^*$  and  $x_{\Omega^-}^*$ , a primal feasible solution complementary to  $y^*$ . A feasible flow for the restricted network can be determined by solving a maximum flow problem on the augmented network defined by the underlying graph  $\tilde{G} = (\tilde{\mathcal{V}}, \tilde{\mathcal{E}})$ , where

$$
\tilde{\mathcal{V}} = \{\sigma\} \cup \{\pi\} \cup \mathcal{V} \quad \text{and} \quad \tilde{\mathcal{E}} = \Sigma \cup \Pi \cup \tilde{\mathcal{F}}.
$$

In addition, for each edge  $(i, j) \in \tilde{\mathcal{F}}$  there is an associated capacity  $u_{ij}$ . Let

$$
\mathcal{V}^+ = \{i \in \mathcal{V} \; : \; \tilde{b}_i > 0\} \quad \text{ and } \quad \mathcal{V}^- = \{i \in \mathcal{V} \; : \; \tilde{b}_i < 0\}.
$$

The additional edges are such that  $\Sigma = \{(\sigma, i) : i \in \mathcal{V}^+\}$ , with associated capacity  $\tilde{b}_i$  for each edge  $(\sigma, i)$ , and  $\Pi = \{(i, \pi) : i \in \mathcal{V}^-\}$ , with associated capacity  $-\tilde{b}_i$  for each edge  $(i, \pi)$ . It can be shown that if  $\mathcal{M}_{\sigma,\pi}$  is the maximum flow value from  $\sigma$ to  $\pi$ , and  $\tilde{x}$  is a maximal flow on the augmented network, then  $\mathcal{M}_{\sigma,\pi} = \sum_{i \in \mathcal{V}^+} \tilde{b}_i$  if and only if  $\tilde{x}_{\tilde{\tau}}$  is a feasible flow for the restricted network [15]. Therefore, finding a feasible flow for the restricted network involves the solution of a maximum flow problem. Furthermore, if the data is integer, this feasible flow is integer, as we can select a maximum flow algorithm that provides an integer solution.

Since this stopping criterion involves the solution of a maximum flow problem, it should not be triggered until the interior point algorithm is near the optimal solution. The criterion is triggered at iteration k, when  $\mu_k < \epsilon_\mu$  occurs for first time. The choice  $\epsilon_{\mu} = 1$  used in PDNET is appropriate for the set of test problems considered here. In a more general purpose implementation, a scale invariant criterion is desirable. All subsequent iterations test this stopping rule. In PDNET, the implementation of Goldfarb and Grigoriadis [7] of Dinic's algorithm is used to solve the maximum flow problems.

3.3. Other implementation issues. To conclude this section, we make some remarks on other important implementation issues of the primal-infeasible, dualfeasible algorithm, namely the starting solution, the adjustment of parameter  $\mu_k$ , and the primal and dual stepsizes.

Recall that the algorithm starts with any solution  $\{x^0, s^0, y^0, w^0, z^0\}$  satisfying

 $(17)$  $0 > 0, s^0 > 0, w^0 > 0, z^0 > 0,$ 

$$
(18) \t\t x0 + s0 = u,
$$

and

(19) 
$$
A^{\top}y^{0} - w^{0} + z^{0} = c,
$$

but does not have to satisfy  $Ax^0 = b$ . Additionally, it is desirable that the initial point also satisfy the remaining equations that define the central path (5), i.e.

(20) 
$$
X^0 z^0 = \mu e \quad \text{and} \quad S^0 w^0 = \mu e,
$$

for  $\mu > 0$ .

For  $(i, j) \in \mathcal{E}$ , let

$$
x_{ij}^{0} = \nu_{ij} u_{ij},
$$
  
\n
$$
s_{ij}^{0} = (1 - \nu_{ij}) u_{ij},
$$
  
\n
$$
z_{ij}^{0} = \mu/(\nu_{ij} u_{ij}),
$$
  
\n
$$
w_{ij}^{0} = \mu/((1 - \nu_{ij}) u_{ij}),
$$

be the starting solution, where  $0 < \nu_{ij} < 1$  and  $\mu > 0$ . It is easy to verify that this starting solution satisfies (17–18) as well as (20).

Condition (19) is satisfied if, for  $(i, j) \in \mathcal{E}$ ,  $\nu_{ij}$  is chosen as

$$
\nu_{ij} = \begin{cases} \frac{1}{2} + \frac{\mu}{\vartheta_{ij}uij} - \sqrt{\frac{1}{4} + (\frac{\mu}{\vartheta_{ij}uij})^2} & \text{if } \vartheta_{ij} > 0, \\ \frac{1}{2} + \frac{\mu}{\vartheta_{ij}uij} + \sqrt{\frac{1}{4} + (\frac{\mu}{\vartheta_{ij}uij})^2} & \text{if } \vartheta_{ij} < 0, \\ \frac{1}{2} & \text{if } \vartheta_{ij} = 0, \end{cases}
$$

where, for some initial guess  $y^0$  of the dual vector y,

$$
\vartheta_{ij} = -y_i^0 + y_j^0 + c_{ij}.
$$

In PDNET, we set the initial guess

$$
y^{0} = \frac{\max\{|c_{ij}| : (i,j) \in \mathcal{E}\}}{\max\{|b_{i}| : i \in \mathcal{V}\}}b
$$

and parameter

$$
\mu = 0.2 \max\{|\vartheta_{ij}u_{ij}| : (i,j) \in \mathcal{E}\}.
$$

The primal-dual parameter has an initial value  $\mu_0 = \beta_1 \mu$ , where in PDNET  $\beta_1 = 0.1$ . Subsequently, for iterations  $k \geq 1$ ,  $\mu_k$  is computed as in (11).

The stepsize parameters  $\rho_p$  and  $\rho_d$  are both set to 0.995 throughout the iterations, slightly more conservative than as suggested by [9].

### 4. FORTRAN Subroutines

The current implementation PDNET consists of a collection of core FORTRAN 77 [2] subroutines with additional subsidiary modules written in both FORTRAN 77 and ANSI C. The software distribution associated with this paper provides fully functional utilities by including FORTRAN 77 and ANSI C reference implementations for the main program, providing default parameter settings and supplying additional routines for data input and output functions. In this section, we describe the usage of the PDNET framework with comments on user extensions. Specific instructions for building and installing PDNET from the source code are provided with the software distribution. Table 1 lists all modules provided in the PDNET software distribution.

We adopted several design and programming style guidelines in implementing the PDNET routines in FORTRAN 77. We required that all arrays and variables be passed as subroutine arguments, avoiding the use of COMMON blocks. In addition, there is a single externally allocated work array used to store all data structures used inside the core subroutines. The resulting code is expected to compile and run without modification under most software development and computing environments. For ANSI C modules, external functions always have an alternate FORTRAN callable interface, with all arguments passed by reference.

| file name | description                                            |
|-----------|--------------------------------------------------------|
| cdriver.c | ANSI C main program                                    |
| dblas1.f  | FORTRAN 77 Level 1 BLAS reference implementation       |
| debug.h   | ANSI C debug macros used in PDNET                      |
| dnsubs.f  | FORTRAN 77 implementation of Dinic's Algorithm         |
| fdriver.f | FORTRAN 77 main program                                |
| pddflt.f. | FORTRAN 77 function setting parameter defaults         |
| pderr.c   | ANSI C error functions                                 |
| pdmxfl.c  | ANSI C interface for invoking maximum flow computation |
| pdnet.f   | <b>PDNET</b> core subroutines                          |
| pdnet.h   | ANSI C macros used in PDNET                            |
| pdout.f   | PDNET report generator                                 |
| pdrdmc.c  | ANSI C functions for reading network data              |

Table 1. Source Code Files

4.1. PDNET core subroutines. The PDNET core subroutines, available in file pdnet.f, are invoked via a single interface provided by function pdnet(). Following the specifications listed in Table 2, the calling program must provide data via the input arguments and allocate the internal and output arrays appropriately as described in Subsection 4.3 in files fdriver.f and cdriver.c.

We provide reference implementations of the PDNET main program which also serve as guides for developing custom applications invoking the PDNET core subroutines. In Subsection 4.2, we discuss in detail the input and output routines used in the reference implementations. Subsection 4.4 discusses the setting of parameters in PDNET. In addition, the core subroutines call an external function for maximum flow computation, which is provided in a subsidiary module, with its interface discussed in Subsection 4.5

| variable | size   | type             | status   | description                      |
|----------|--------|------------------|----------|----------------------------------|
| b        | nn     | integer          | input    | netflow values for each node     |
| C        | na     | integer          | input    | cost for each arc                |
| dinfo    | 34     | double precision | input    | parameters and statistics        |
| endn     | na     | integer          | input    | end node for each arc            |
| info     | 23     | integer          | input    | parameters and statistics        |
| ı        | na     | integer          | input    | lower bound of flow for each arc |
| maxwrk   |        | integer          | input    | maximum size of workspace        |
| na       |        | integer          | input    | number of arcs                   |
| nn       |        | integer          | input    | number of nodes                  |
| optflo   | na     | integer          | output   | optimal flow for each arc        |
| ptrwkd   | maxwrk | double precision | internal | Pointer to work space            |
| ptrwki   |        | integer          | internal | alias pointer to work space      |
| strn     | na     | integer          | input    | start node for each arc          |
| u        | na     | integer          | input    | upper bound of flow for each arc |

Table 2. Arguments for pdnet()

4.2. Data input. Programs invoking the PDNET subroutines must supply an instance for the minimum-cost flow problem. As presented in Table 3, the data structure includes the description of the underlying graph, node netflow values, arc costs, capacities and lower bounds. All node and arc attributes are integer valued.

Table 3. Network Data Structure

| variable | dimension | type    | description                      |
|----------|-----------|---------|----------------------------------|
| nn       |           | integer | number of nodes                  |
| na       |           | integer | number of arcs                   |
| strn     | na        | integer | start node for each arc          |
| endn     | na        | integer | end node for each arc            |
| b        | nn        | integer | flow values for each node        |
| C        | na        | integer | cost for each arc                |
|          | na        | integer | lower bound of flow for each arc |
| u        | na        | integer | upper bound of flow for each arc |

The reference implementations of the main program PDNET reads network data from an input file by invoking functions available in the ANSI C module pdrdmc.c.

These functions build PDNET input data structures from data files in the DIMACS format [3] with instances of minimum cost flows, maximum flow, and assignment problems. As illustrated in the PDNET modules cdriver.c and fdriver.f, we provide specialized interfaces used in FORTRAN 77 programs and ANSI C programs using dynamic memory allocation.

4.3. Memory allocation. In PDNET, total memory utilization is carefully managed by assigning workspace pointers to each individual array passed as argument to internal PDNET functions. This process is mostly transparent to the users, except for the initial allocation of the workspace as a double precision array ptrwkd, with an integer alias ptrwki used to refer to internal integer arrays. In addition to the workspace array, input and output arrays also passed as arguments to function pdnet() must be allocated by the calling procedure.

In the FORTRAN 77 reference implementation of the PDNET main program, available in file fdriver.f, we initially set the maximum problem and workspace sizes by specifying the FORTRAN compile-time parameters in Table 4. As presented in Tables 3 and 5, the external arrays passed to the PDNET core routines must be statically dimensioned using the FORTRAN parameters for the maximum number of nodes and arcs. The workspace array ptrwkd is similarly allocated, with an integer alias ptrwki assigned via an equivalence statement.

### Table 4. FORTRAN Parameters

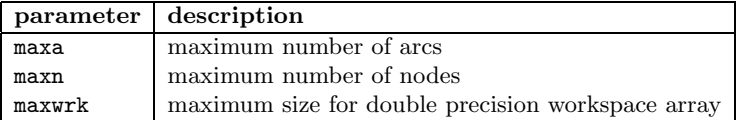

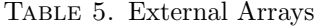

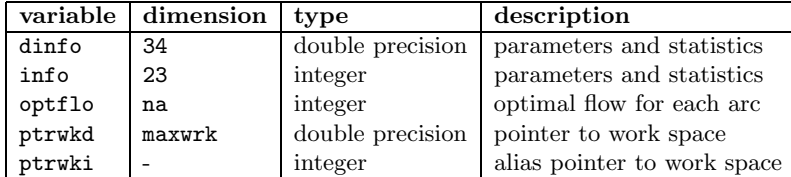

For implementations using dynamic memory allocation, arrays can be dimensioned to exact sizes at run time. In our ANSI C reference implementation available in module cdriver.c, we use a capability present in the network data reading module described in Subsection 4.2. By invoking function pdrdmm, memory is allocated for the network data structure arrays in Table 3. Other external arrays in Table 5 are explicitly allocated in the main program. Note that the pointer to work space array needs an integer alias ptrwki passed as an argument to the core subroutines.

4.4. Parameter setting. PDNET execution is controlled by a variety of parameters, selecting features of the underlying algorithm and the interface with the calling program. A subset of these parameters is exposed to the calling procedure via a

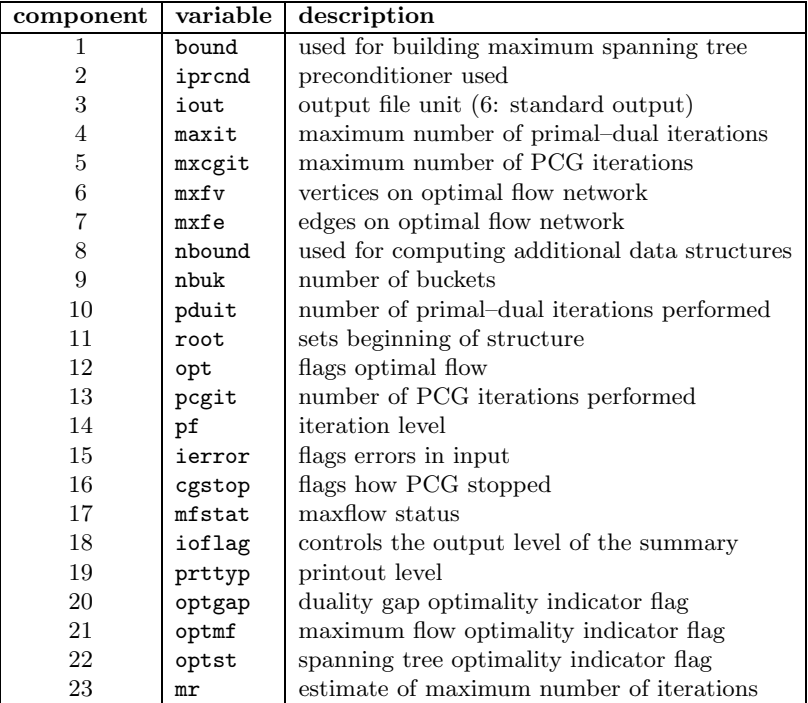

Table 6. List of runtime integer parameters assigned to vector info

PDNET core subroutine. The remaining parameters are set at compile time with default values assigned in inside module  $pddflt.f.$ 

The run time parameters listed in Tables 6 and 7 are set with FORTRAN 77 function pdsprm(). The integer parameters are assigned to components of vector info and double precision parameters are assigned to vector dinfo. In ANSI C reference implementation of the PDNET driver program, parameters can be specified as command line arguments. In addition, parameter values can be read from a specification file by invoking function pdspec() in the calling program.

4.5. Maximum flow computation. PDNET includes an interface to an external maximum flow computation module, called pdmxfl, which was coded in ANSI C, featuring the implementation of Goldfarb and Grigoriadis [7] of Dinic's algorithm. This interface is used to check the maximum flow stopping criterion, as well as by the FORTRAN 77 module pdckfs() that is called after reading the network file to compute a maximum flow on the network, therefore checking for infeasibility.

4.6. Running PDNET. Module fdriver (cdriver) inputs the network structure and passes control to module pdnet(). This subroutine starts by assigning working vectors to pointers, with pdpntr(). The control parameters are then read from the vector info, with  $\text{pdginf}()$ . Correctness of the input is checked with  $\text{pdchkp}()$ , and data structure created with pdmked(). Internal parameters for methods are set with  $\text{pddft}()$ , and additional structures are created with  $\text{pddstr}()$ . Subroutines pdtrfm() and pdprtb() are called in order to shift the lower bounds to zero and to transform the data into double precision, respectively. Subroutines pdpdat()

| component               | variable | description                                                 |
|-------------------------|----------|-------------------------------------------------------------|
| 1                       | dobj     | dual objective function value                               |
| $\overline{2}$          | dof      | dual objective function value on tree                       |
| 3                       | factor   | factor for Newton step                                      |
| $\overline{4}$          | fcttol   | factorization zero tolerance                                |
| $\bf 5$                 | gap      | value of the gap                                            |
| $\,6$                   | grho0    | factor for rho0 update                                      |
| $\overline{\mathbf{7}}$ | gtolcg   | factor for PCG tolerance                                    |
| 8                       | gtolmf   | update factor for maxflow tolerances                        |
| 9                       | mfdopt   | maxflow value                                               |
| 10                      | miu      | value of interior-point $\mu$ parameter                     |
| 11                      | mntlcg   | lower bound for PCG tolerance                               |
| 12                      | mrho0    | lower bound for rho0                                        |
| 13                      | oldtol   | value of residual in previous PCG iteration                 |
| 14                      | pcgres   | value of residual in current PCG iteration                  |
| 15                      | pobj     | objective function value                                    |
| 16                      | pof      | primal objective function value on tree                     |
| 17                      | rho0     | parameter from IQRD preconditioner                          |
| 18                      | sifctr   | factor for miu                                              |
| 19                      | stptol   | tolerance for dual slacks                                   |
| 20                      | stpval   | value of largest slack on dual face                         |
| 21                      | tol1     | lower bound of tolerance for maxflow                        |
| 22                      | tol2     | upper bound of tolerance for maxflow                        |
| 23                      | tolcg    | tolerance for PCG stopping criterion                        |
| 24                      | tolcg0   | guess for tolerance for PCG stopping criterion              |
| 25                      | tolslk   | zero for dual slacks                                        |
| 26                      | huge     | largest real number                                         |
| 27                      | tolpcg   | initial value for toleg                                     |
| 28                      | oldcos   | value of cosine in previous PCG iteration                   |
| 29                      | pcgcos   | value of cosine in current PCG iteration                    |
| 30                      | zero     | value for zero                                              |
| 31                      | tolsw1   | maximum value for sw1                                       |
| 32                      | tolsw2   | maximum value for sw2                                       |
| 33                      | sw1      | iteration limit on PCG for diagonal to spanning tree switch |
| 34                      | sw2      | iteration limit on PCG for spanning tree to IQRD switch     |

Table 7. List of runtime double precision parameters assigned to vector dinfo

and pdckfs() check the problem characteristics and inquire if the network has enough capacity to transport the proposed amount of commodity. The primal-dual main loop is then started and the right-hand-side of the search direction system is computed by pcrhs(). The maximum spanning tree is computed by pdhprm(), and its optimality is tested by  $p\text{doptm}$ . Under certain conditions  $(\mu < 1)$ , the maxflow stopping criterion is invoked by subroutine pdchmf(). If required, preconditioner switch takes place, followed by a call to pdpcgd() to solve the Newton direction linear system using the chosen preconditioner. A summary of the iteration is printed by pdsout(). Primal and dual updates are made by pdupsl() and stopping criteria check takes place, before returning to the start of the iteration loop.

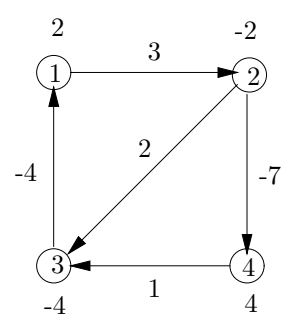

FIGURE 2. Example of a minimum cost flow network.

|        | p min 4 5 |               |  |
|--------|-----------|---------------|--|
| n 1 2  |           |               |  |
| n 2 -2 |           |               |  |
| n 3 -4 |           |               |  |
| n 44   |           |               |  |
|        |           | a 1 2 0 10 3  |  |
|        |           | a 2 4 0 10 -7 |  |
|        |           | a 430101      |  |
|        |           | a 3 1 0 10 -4 |  |
|        |           | a 2 3 0 10 2  |  |

FIGURE 3. File test.min with the DIMACS format representation of the problem of Figure 2.

We now present a usage example. Let us consider the problem of finding the minimum cost flow on the network represented in Figure 2. In this figure, the integers close to the nodes represent the node's produced (positive value) or consumed (negative value) net flows, and the integers close to the arcs stand for their unit cost. Furthermore the capacity of each arc is bounded between 0 and 10. In Figure 3, we show the DIMACS format representation of this problem, stored in file test.min. Furthermore, Figures 4 and 5 show the beginning and the end of the printout given by PDNET, respectively.

### 5. Computational results

A preliminary version of PDNET was tested extensively with results reported in [12]. In this section, we report on a limited experiment with the version of PDNET in the software distribution.

The experiments were done on a PC with an Intel Pentium II processor running at 300 MHz and 256 Mb of main memory. The operating system is SuSE Linux Professional 8.2 (kernel 2.4.20-4Gb). The code was compiled on the Intel Fortran and C compilers version 7.1 using the flags -03 -tpp7 -xM -ip. CPU times in seconds were computed by calling the system routine etime(). The test problems are instances of the classes mesh, grid and netgen lo of minimum–cost network flow problems, taken from the First DIMACS Implementation Challenge [4]. The

|                         | PDNET 1.0 Release date: 2002-02-01<br>Primal-feasible dual-infeasible interior point network flow method                                                                                                    |                      |                          |
|-------------------------|----------------------------------------------------------------------------------------------------|----------------------|--------------------------|
|                         | Problem Size and Memory Requirements:                                                                                                    |                      |                          |
|                         |                                                                                                    |                      |                          |
|                         |                                                                                                    |                      |                          |
|                         | Size of work array:                                                                                                    |                      |                          |
| Runtime Parameters      |                                                                                                    |                      |                          |
|                         | $\begin{tabular}{lcccc} CG Preconditioner: & 3 & Output level: & 1\\ Maximum iterations: & 1000 & Maximum CG iterations: & 1000\\ Quality Gap Optimality: & 1 & Max. Flow Optimality: & 1\\ Span. Tree Optimality: & 1 & \\ \end{tabular}$                                                                                                    |                      |                          |
|                         |                                                                                                    |                      |                          |
|                         | Duality Gap Optimality:                                                                                                    |                      |                          |
|                         |                                                                                                    |                      |                          |
| Compile-time Parameters |                                                                                                    |                      |                          |
|                         |                                                                                                    |                      |                          |
|                         | Output file unit:<br>Spanning tree root: [1] Number of sort buckets: [5]                                                                                                    |                      |                          |
|                         | Factor for Newton step:0.90000000E+00 Number of sort buckets:0.70064923E-44                                                                                                    |                      |                          |
| $CONV >$ $itr:$         |                                                                                                    | 1 mu: 0.17152671E+01 |                          |
|                         | COST> pobj: -.35209131E+02 dobj: -.69456608E+02 pd-gap: 0.42881677E+02                                                                                                    |                      |                          |
|                         | $\verb CG>prend: SPAN  style="text-align: center; font-weight: bold;">CGS  style="text-align: center; font-weight: bold;">CGS  style="text-align: center; font-weight: bold;">CGs  style="text-align: center; font-weight: bold;">CGs  style="text-align: center; font-weight: bold;">CGs  style="text-align: center; font-weight: bold;">CGs  style="text-align: center; font-weight: bold;">CGs  style="text-align: center; font-weight: bold;">CGs  style="text-align: center; font-weight: bold;">CGs  style="text-align: center; font-weight: bold;">CGs  style="text-align: center; font-weight: bold;">CGs  style="text-align: center; font-weight: bold;">CGs  style="text-align: center; font-weight: bold;">CGs  style="text$ |                      | $\overline{\phantom{a}}$ |
|                         |                                                                                                    |                      |                          |
|                         | CG> cgtol: 0.10000000E-02 pcgcos: 0.22204460E-15                                                                                                    |                      |                          |
|                         | $\begin{minipage}{.4\linewidth} \texttt{TRUE} & \texttt{pb-opt: FALSE} \end{minipage}$                                                                                                    |                      |                          |
|                         | TREE> pobj: -.32000000E+02 dobj: -.37683242E+02                                                                                                    |                      |                          |
|                         | MFLOW> mfstat: INACTIVE                                                                                                    |                      |                          |
| CONV> itr:              |                                                                                                    | 2 mu: 0.57549545E+00 |                          |
|                         | COST> pobj: -.25487418E+02 dobj: -.45470504E+02 pd-gap: 0.14387386E+02                                                                                                    |                      |                          |
|                         | $\texttt{CG> greend: SPAN} \begin{array}{l} \texttt{CGS} \begin{array}{l} \texttt{greend: SPAN} \\ \texttt{CGS} \end{array} \end{array} \begin{array}{l} \texttt{cgstop:} \begin{array}{l} \texttt{COS} \end{array} \end{array} \begin{array}{l} \texttt{pcgitr:} \\ \texttt{CGS} \end{array} \end{array}$                                                                                                    |                      | $\overline{\phantom{0}}$ |
|                         |                                                                                                    |                      |                          |
|                         | CG> cgtol: 0.10000000E-02 pcgcos: 0.54634098E-04                                                                                                    |                      |                          |
|                         | $\begin{minipage}{.4\linewidth} \texttt{TRUE} & \texttt{p} \texttt{b-opt: FALSE} \end{minipage}$                                                                                                    |                      |                          |
|                         | TREE> pobj: -.32000000E+02 dobj: -.35834791E+02                                                                                                    |                      |                          |
|                         | MFLOW> $mxfv:$ 6 $mxfe:$ 7                                                                                                    |                      |                          |
|                         | MFLOW> pdlotol: 0.95000000E-02 pdhitol: 0.10526316E+03 dobj: -.70000000E+02                                                                                                    |                      |                          |
|                         | MFLOW> mfstat: SUBOPTIMAL                                                                                                    |                      |                          |

Figure 4. Startup and first two iterations of a typical PDNET session.

specifications of the mesh instances generated are presented in Table 8. The specifications used in the GRIDGEN generator to build the grid problems are displayed in Table 9. Finally, the instances of the test set netgen lo were generated according to the guidelines stated in the computational study of Resende and Veiga [15], using the NETGEN generator following the specifications presented in Table 10. All these generators can be downloaded from the FTP site dimacs.rutgers.edu.

TABLE 8. Specifications for instances in class mesh

| Problem n    |      | m                 |       | maxcap maxcost seed x y |                 |  | xdeg ydeg |  |
|--------------|------|-------------------|-------|-------------------------|-----------------|--|-----------|--|
|              | 256- | 4096              | 16384 | 4096                    | 270001 36 7 9   |  |           |  |
|              |      | 2048 32768 16384  |       | -4096-                  | 270001 146 14 9 |  |           |  |
| <sup>3</sup> |      | 8192 131072 16384 |       | - 4096                  | 270001 409 20 9 |  |           |  |

|                                            |                                                       |                                                                              | CONV> itr: 8 miu: 0.54012752E-03                                                                                                    |                            |                                                                                |
|--------------------------------------------|-------------------------------------------------------|------------------------------------------------------------------------------|----------------------------------------------------------------------------------------------------|----------------------------|--------------------------------------------------------------------------------|
|                                            |                                                       |                                                                              |                                                                                                    |                            | COST> pobj: -.32000034E+02 dobj: -.32011037E+02 pd-qap: 0.13503188E-01         |
|                                            |                                                       |                                                                              | CG> precnd: SPAN cgstop: COS pcgitr:<br>CG> pcqtol: 0.16712951E-03 pcqres: 0.62266830E-04<br>CG> cqtol: 0.97500000E+00 pcqcos: 0.10817880E-09 |                            | 1                                                                              |
|                                            | TREE> pb-feas: TRUE    pb-opt: TRUE                   |                                                                              | TREE> pof: -.32000000E+02 dof: -.32003820E+02                                                                                                 |                            |                                                                                |
| MFLOW> mfstat: OPTIMAL                     |                                                       |                                                                              | MFLOW> mxfv: 6 mxfe: 7                                                                                                    |                            | MFLOW> pdlotol: 0.69833730E-02 pdhitol: 0.14319728E+03 dobj: -.32000000E+02    |
| OPTIMAL primal flow                        |                                                       |                                                                              |                                                                                                    |                            | PDNET 1.0: Primal-feasible, dual-infeasible interior point network flow method |
| arc                                        |                                                       |                                                                              | from to arc lower upper arc<br>node node cost bound bound flow                                                                                |                            |                                                                                |
| 1<br>$\overline{2}$<br>3<br>$\overline{4}$ | <sup>1</sup><br>2<br>$\overline{4}$<br>$\overline{3}$ | $4 \qquad -7 \qquad 0$<br>$3 \quad \cdots$<br>$\overline{1}$<br>$\mathbf{1}$ | $\overline{3}$ $\overline{3}$<br>$\sim$ 0<br>$\Omega$<br>$-4$ $-4$                                                                            | $0$ 10<br>10 6<br>10<br>10 | $_{8}$<br>10<br>- 6                                                            |
|                                            |                                                       |                                                                              |                                                                                                    |                            |                                                                                |

Figure 5. Last iteration and results printout in typical PDNET session.

TABLE 9. Specifications for instances in class grid

|                |       |                |         | average |        |        |          | arc costs |     | arc caps |
|----------------|-------|----------------|---------|---------|--------|--------|----------|-----------|-----|----------|
| Problem        | nodes | grid size      | sources | sinks   | degree | supply | min      | max       | min | max      |
|                | 101   | $10 \times 10$ | 50      | 50      | 16     | 100000 | $\Omega$ | 2000      | 20  | 2000     |
| $\overline{2}$ | 901   | $30 \times 30$ | 450     | 450     | 16     | 100000 | $\Omega$ | 2000      | 20  | 2000     |
| 3              | 2501  | $50 \times 50$ | 1250    | 1250    | 16     | 100000 |          | 2000      | 20  | 2000     |

Table 10. NETGEN specification file for class netgen lo

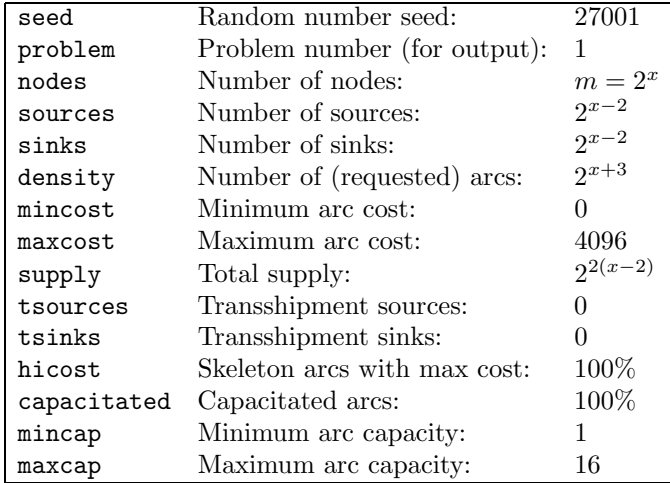

Instances of increasing dimension were considered. The three netgen lo instances presented were generated considering  $x = 9$ ,  $x = 13$  and  $x = 15$  respectively.

|           |                |                 |                 | CPLEX 8.1 |        | <b>PDNET</b> |        |
|-----------|----------------|-----------------|-----------------|-----------|--------|--------------|--------|
| Set       | Problem        | $ \mathcal{V} $ | $ \mathcal{E} $ | IТ        | CPU    | IТ           | CPU    |
|           |                | 256             | 4096            | 8497      | 0.17   | 40           | 0.79   |
| mesh      | $\overline{2}$ | 2048            | 32768           | 110802    | 16.43  | 59           | 15.64  |
|           | 3              | 8192            | 131072          | 554058    | 404.44 | 76           | 109.67 |
|           |                | 101             | 1616            | 611       | 0.01   | 27           | 0.19   |
| grid      | 2              | 901             | 14416           | 3492      | 0.20   | 35           | 3.30   |
|           | 3              | 2501            | 40016           | 11933     | 1.37   | 44           | 19.98  |
|           |                | 512             | 4102            | 6482      | 0.16   | 28           | 0.80   |
| netgen_lo | 2              | 8192            | 65709           | 171877    | 32.21  | 46           | 33.14  |
|           | 3              | 32768           | 262896          | 888334    | 708.02 | 59           | 226.77 |

Table 11. Computational Experience with instances of the sets mesh, grid and netgen lo of test problems

In Table 11, the number of iterations (IT) and the CPU time (CPU) of PDNET and CPLEX 8.1 are compared. The reported results show that PDNET tends to outperform CPLEX in the larger instances of the mesh and netgen lo set problems, but fails to do so in grid set problems. For testset netgen lo the difference is quite noticeable for the largest instance. We observed that in this problem about 90% of the CPU time and iteration count in CPLEX 8.1 was spent computing a feasible solution. The results in this experience and those reported in [12] show that this code is quite competitive with CPLEX and other efficient network flow codes for large-scale problems.

## 6. Concluding remarks

In this paper, we describe a FORTRAN implementation of PDNET, a primal– infeasible dual–feasible interior point method for solving large–scale linear network flow problems. The subroutines are described, and directions for usage are given. A number of technical features of the implementation, which enable the user to control several aspects of the program execution, are also presented. Some computational experience with a number of test problems from the DIMACS collection is reported. These results illustrate the efficiency of PDNET for the solution of linear network flow problems.

Source code for the software is available for download at http://www.research. att.com/~mgcr/pdnet.

#### **REFERENCES**

- [1] N. K. Ahuja, T. L. Magnanti, and J. B. Orlin, Network Flows, Prentice Hall, Englewood Cliffs, NJ, 1993.
- [2] American National Standards Institute, American National Standard programming language FORTRAN: approved April 3, 1978, American National Standards Institute, Inc.: ANSI X3.9-1978. Revision of ANSI X3.9-1966. World-Wide Web document., 1978. This is an online hypertext of the Fortran 77 Standard.
- [3] DIMACS, The first DIMACS international algorithm implementation challenge: Problem definitions and specifications. World-Wide Web document., 1991.
- [4] DIMACS, The first DIMACS international algorithm implementation challenge: The benchmark experiments, tech. rep., DIMACS, New Brunswick, NJ, 1991.

#### 18 J. PATRÍCIO, L.F. PORTUGAL, M.G.C. RESENDE, G.VEIGA, AND J.J. JÚDICE

- [5] A. El-Bakry, R. Tapia, and Y. Zhang, A study on the use of indicators for identifying zero variables for interior-point methods, SIAM Review, 36 (1994), pp. 45–72.
- [6] D. Gay, Stopping tests that compute optimal solutions for interior-point linear programming algorithms, tech. rep., AT&T Bell Laboratories, Murray Hill, NJ, 1989.
- [7] D. GOLDFARB AND M. GRIGORIADIS, A computational comparison of the Dinic and network simplex methods for maximum flow, Annals of Operations Research, 13 (1988), pp. 83–123.
- [8] N. KARMARKAR AND K. RAMAKRISHNAN, Computational results of an interior point algorithm for large scale linear programming, Mathematical Programming, 52 (1991), pp. 555–586.
- [9] K. McShane, C. Monma, and D. Shanno, An implementation of a primal-dual interior point method for linear programming, ORSA Journal on Computing, 1 (1989), pp. 70–83.
- [10] S. Mehrotra and Y. Ye, On finding the optimal facet of linear programs, Mathematical Programming, (1993), pp. 497–516.
- [11] L. PORTUGAL, F. BASTOS, J. JÚDICE, J. PAIXÃO, AND T. TERLAKY, An investigation of interior point algorithms for the linear transportation problem, SIAM J. Sci. Computing, 17 (1996), pp. 1202–1223.
- [12] L. PORTUGAL, M. RESENDE, G. VEIGA, AND J. JÚDICE, A truncated primal-infeasible dualfeasible network interior point method, Networks, 35 (2000), pp. 91–108.
- [13] R. Prim, Shortest connection networks and some generalizations, Bell System Technical Journal, 36 (1957), pp. 1389–1401.
- [14] M. Resende and G. Veiga, Computing the projection in an interior point algorithm: An  $experimental$  comparison, Investigación Operativa, 3 (1993), pp. 81–92.
- [15]  $\frac{1}{15}$   $\frac{1}{15}$   $\frac{1}{15}$  An efficient implementation of a network interior point method, in Network Flows and Matching: First DIMACS Implementation Challenge, D. S. Johnson and C. C. McGeoch, eds., vol. 12 of DIMACS Series in Discrete Mathematics and Theoretical Computer Science, American Mathematical Society, 1993, pp. 299–348.
- [16]  $\longrightarrow$ , An implementation of the dual affine scaling algorithm for minimum cost flow on bipartite uncapacitated networks, SIAM Journal on Optimization, 3 (1993), pp. 516–537.
- [17] Y. Ye, On the finite convergence of interior-point algorithms for linear programming, Mathematical Programming, 57 (1992), pp. 325–335.
- [18] Q.-J. Yeh, A reduced dual affine scaling algorithm for solving assignment and transportation problems, PhD thesis, Columbia University, New York, NY, 1989.

(J. Patrício) DEPARTAMENTO DE MATEMÁTICA, ESCOLA SUPERIOR DE TECNOLOGIA DE TOMAR, 2300 Tomar, Portugal

E-mail address, J. Patrício: Joao.Patricio@aim.estt.ipt.pt

(L.F. Portugal) Luis Portugal passed away on July 21, 1998. At the time of his death, he was affiliated with Departamento de Ciencias ˆ da Terra, Universidade de Coimbra, 3000 Coimbra, Portugal

(M.G.C. Resende) Internet and Network Systems Research Center, AT&T Labs Research, 180 Park Avenue, Room C241, Florham Park, NJ 07932 USA.

E-mail address, M.G.C. Resende: mgcr@research.att.com

(G.Veiga) HTF Software, Rio de Janeiro, Brazil E-mail address, G.Veiga: gveiga@yahoo.com

(J.J. Judice) ´ Departamento de Matematica, ´ Universidade de Coimbra, 3000 Coimbra, PORTUGAL

E-mail address, J.J. Júdice: Joaquim.Judice@co.it.pt